## **Admin Email Notification**

**[Admin Notification Installation Guides](https://confluence.izysync.com/display/DOC/Admin+Notification+Installation+Guides)**

## **[2. Admin Notification User Guides](#)**

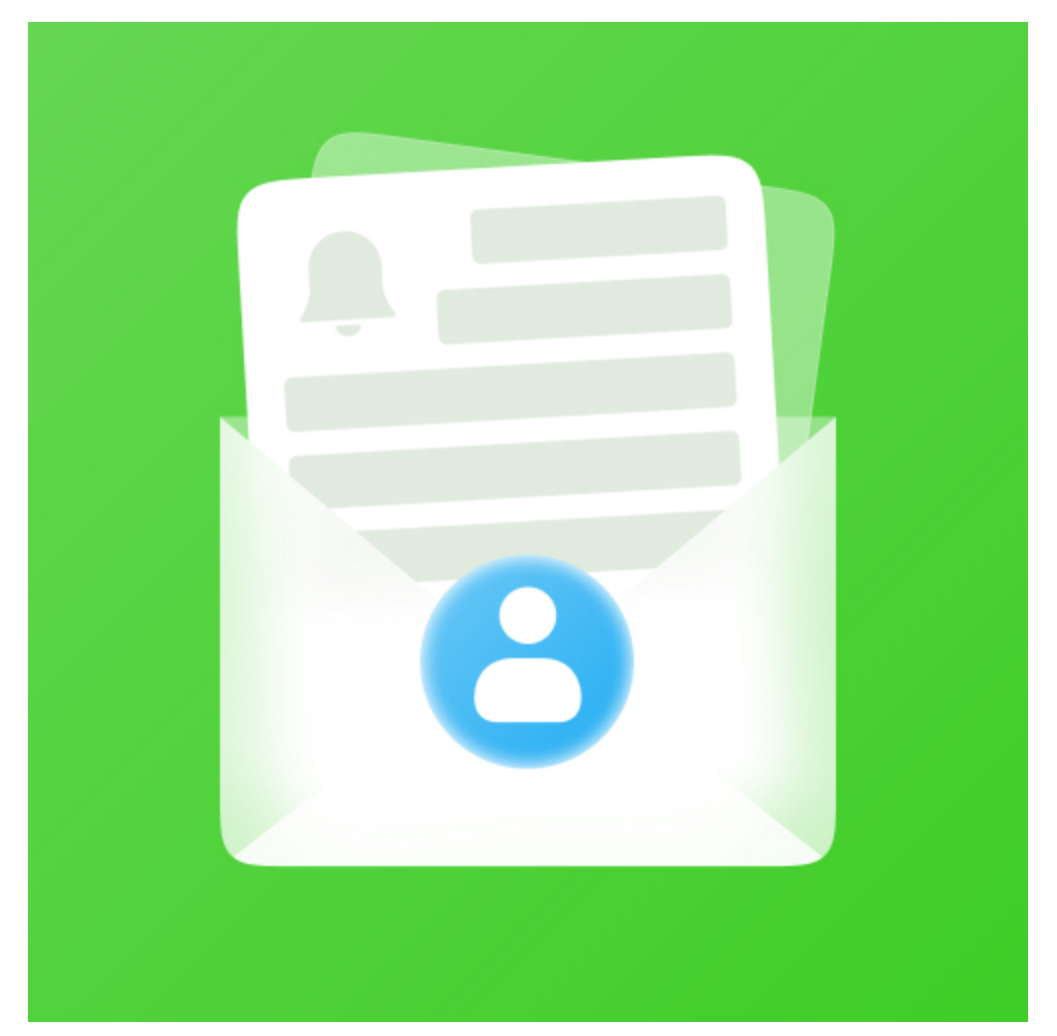

## **Support Portal:**

**<http://servicedesk.izysync.com/servicedesk/customer/portal/31>**